### Ó CollegeBoard

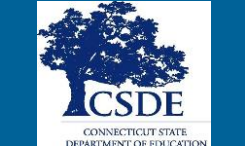

2023 Connecticut SAT School Day SSD Coordinator **Overview** 

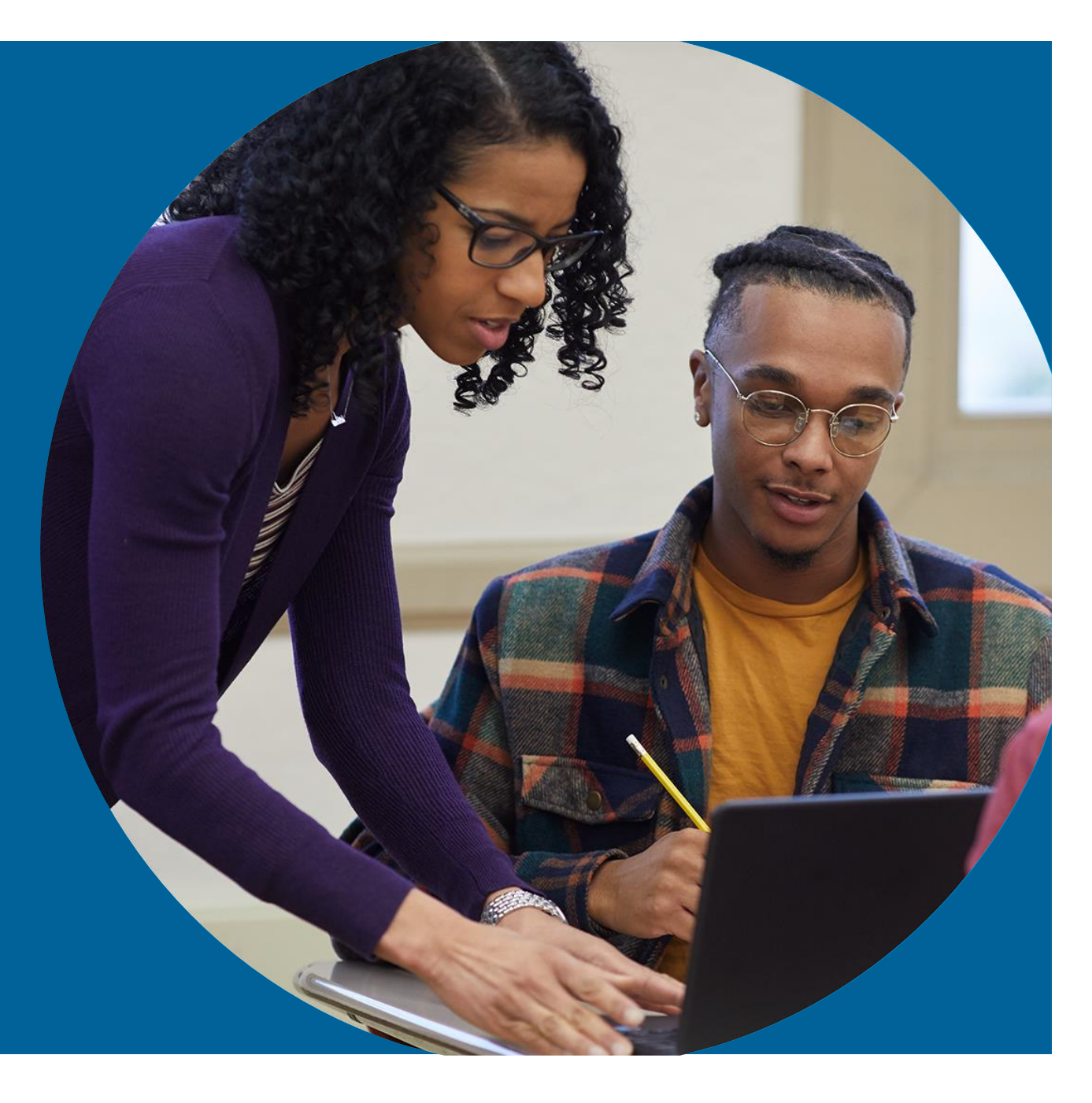

## **Attendee Reminders**

- Thank you for attending!
- This session is being recorded and will be posted to the [CT SAT School Day](https://portal.ct.gov/SDE/Student-Assessment/SAT/Connecticut-SAT-School-Day) webpage.
- Please use the chat to submit any questions.

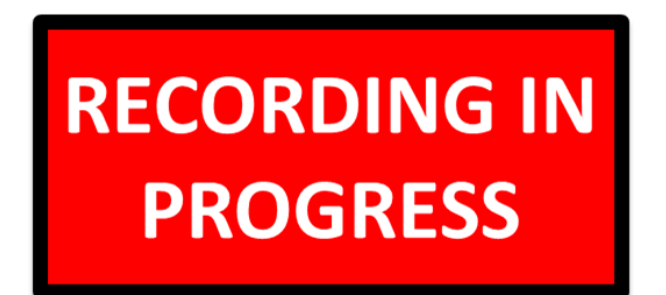

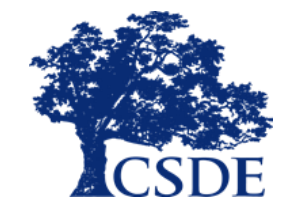

# Updates for Spring 2023 Testing

- An updated NAR will be available for Spring 2023 testing.
	- It will be available in PDF and CSV formats.
	- It will be available earlier this year, in late January.

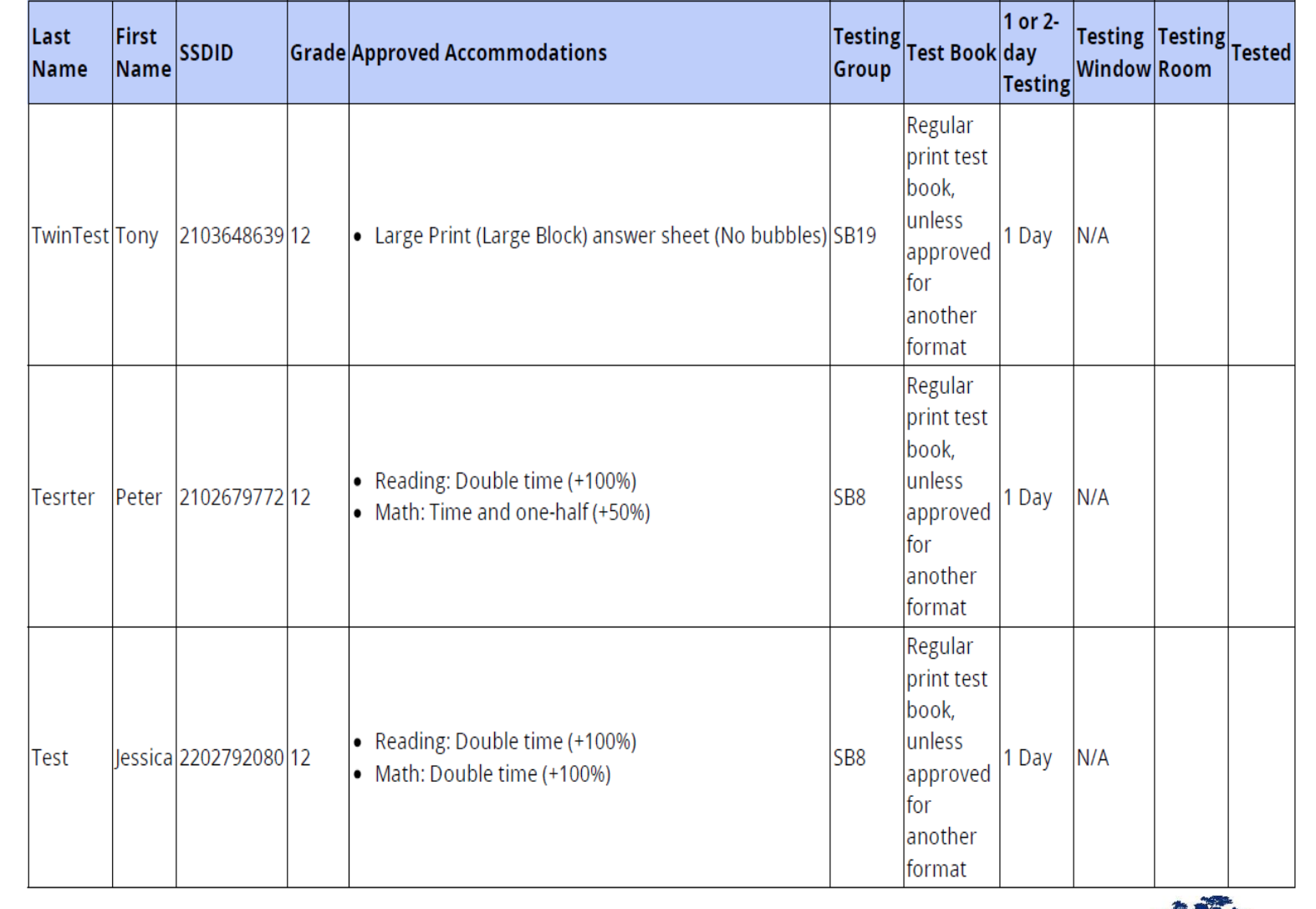

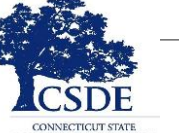

3

# Transition to College Board's New Digital SAT in School Year 2023-24

- **For Spring 2023, the Connecticut SAT School Day will be delivered on the same testing platform as in 2022- CAI's testing platform.**
- For Spring 2024, the Connecticut SAT School Day will be delivered on College Board's new digital testing platform.
- We will have a webinar in May/June that will provide more information about the new Digital SAT Suite.

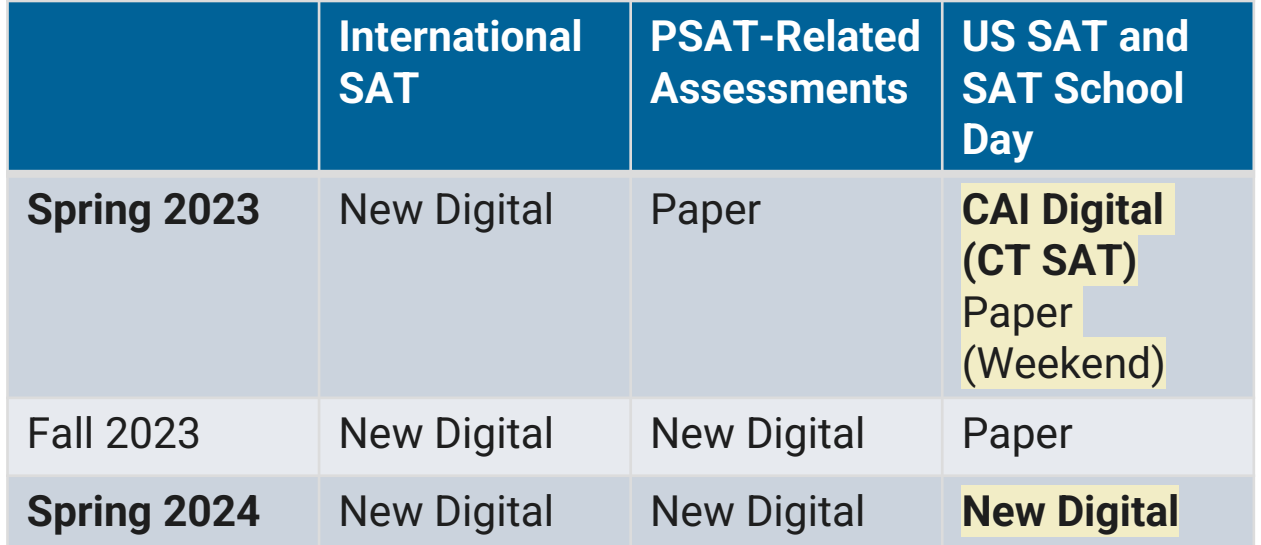

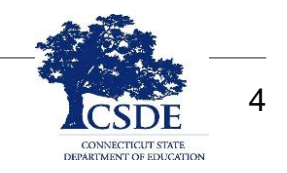

## 2022 Connecticut SAT School Day Test Dates

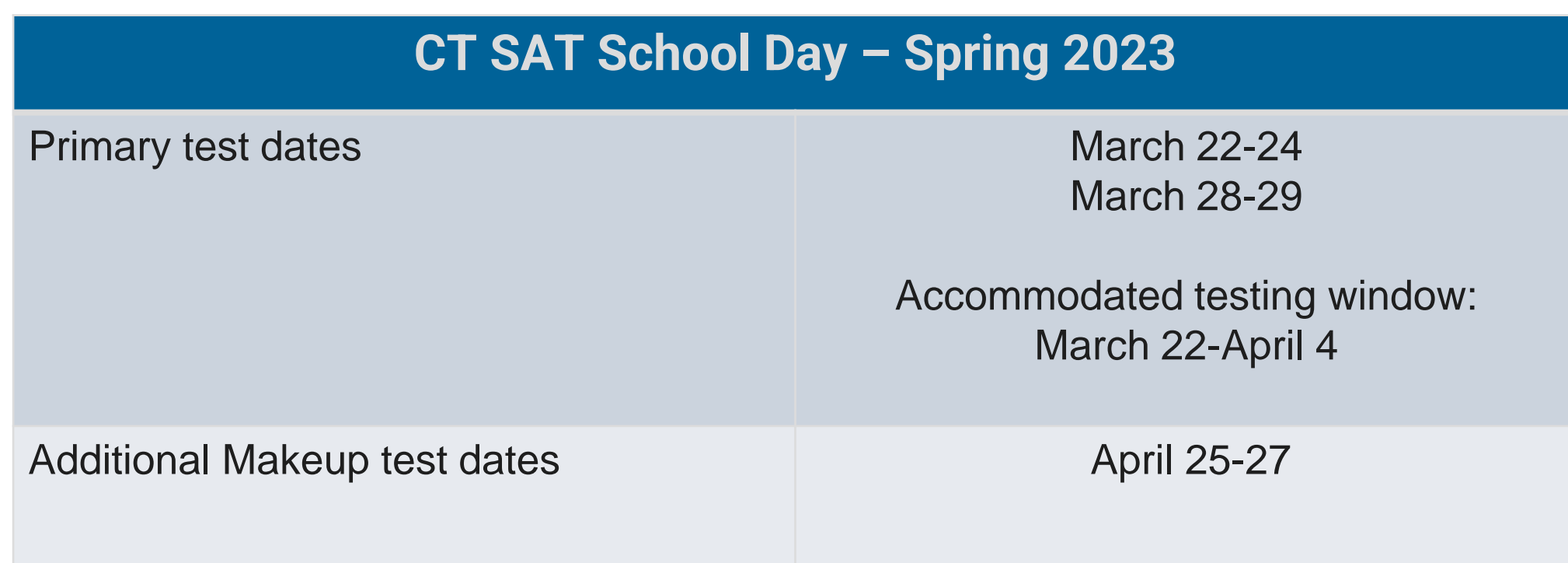

Schools can administer the test to all students on a single day within that window or spread students out across multiple days of the window. Schools can administer Make-up testing at any time during the window.

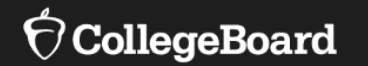

# **Accommodations and Supports for Special Populations**

Students with Disabilities, Section 504, and English Learners/Multilingual Learners

Who qualifies for Connecticut SAT School Day accommodations and English learner/multilingual learner (EL/ML) supports?

# Eligibility Guidelines

- Students with active Individualized Education Program (IEP) or an active Section 504 may qualify for accommodations based on disability and access need.
- Specific College Board EL/ML supports may be used by students who, at the time of testing: a) meet the definition of "English learner" per

state and federal policy as defined in ESSA; and

• W b) use the same supports on schoolwork and other assessments, including state assessments.

### CT-SEDS District and Statewide Testing **Module**

#### **CT-SEDS: Individual Education Program (IEP)/504 Plan District and Statewide Testing Page**

#### $\vee$  11th Grade State Assessments

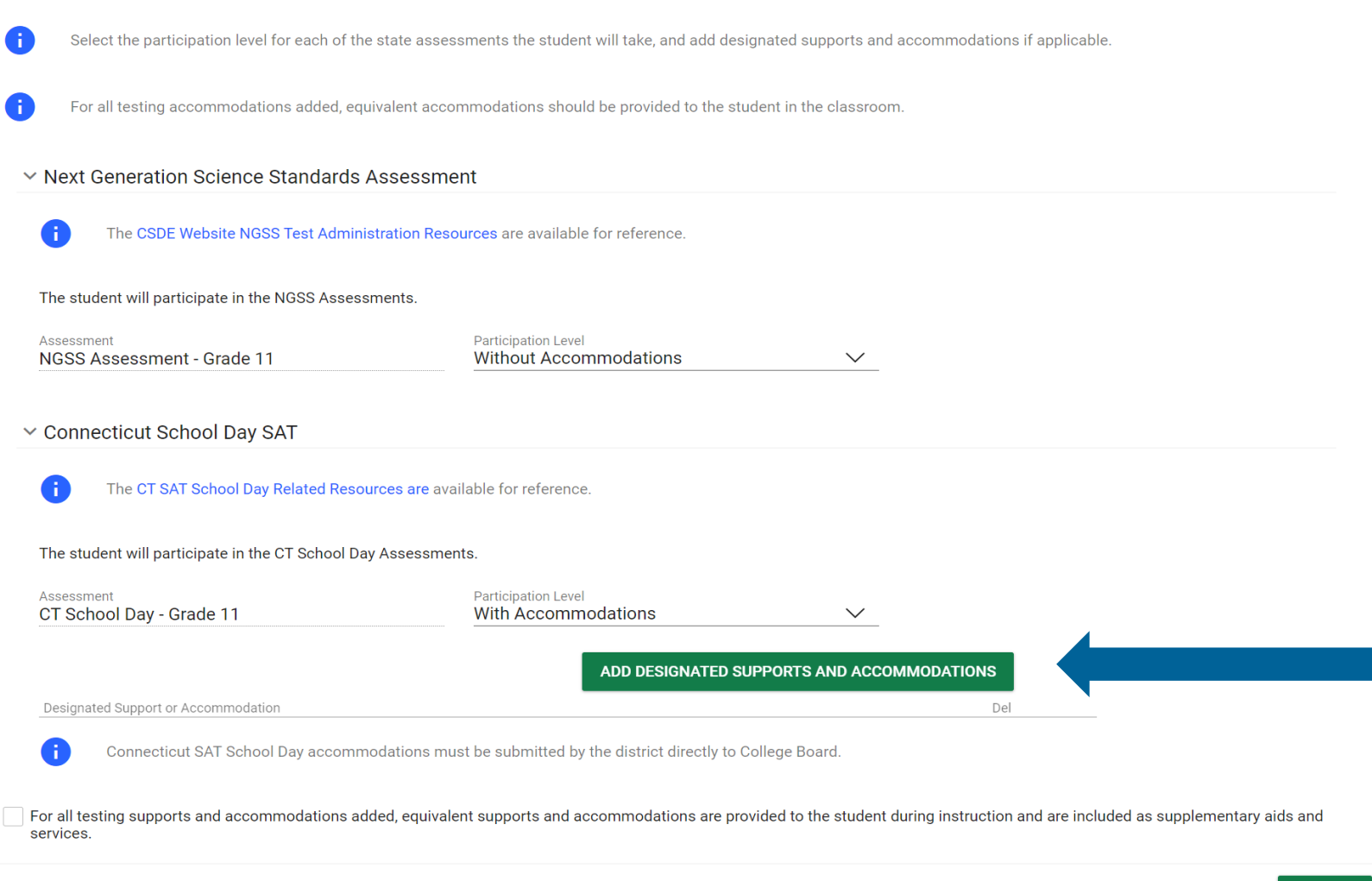

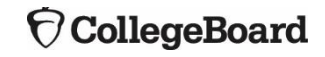

### How do I select accommodations for the CT SAT School Day in CT-SEDS?

#### **Select accommodations from drop-down menu and save.**

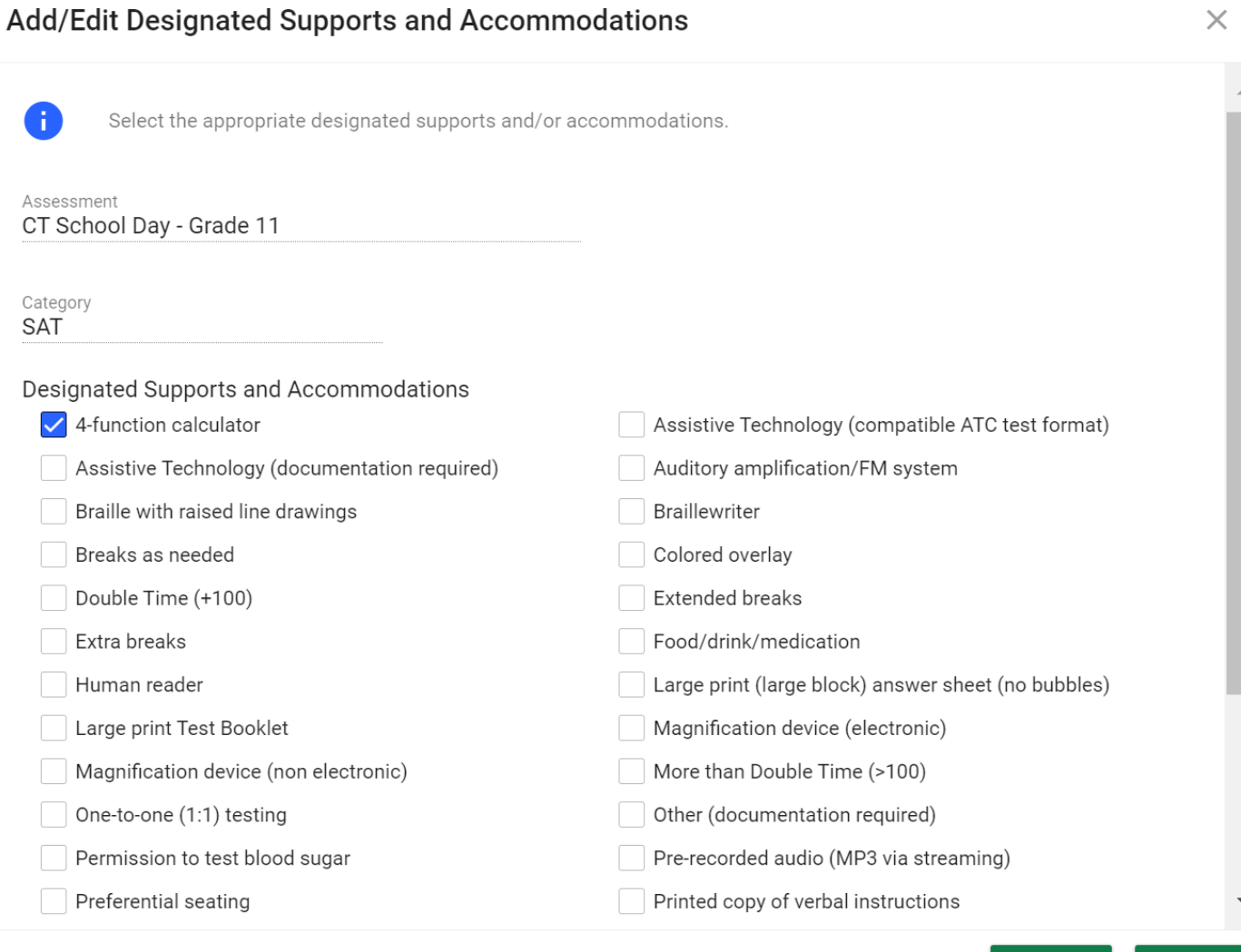

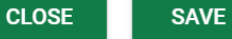

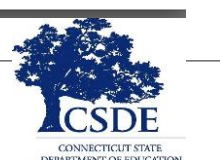

9

#### **CollegeBoard**

How do I indicate accommodations for the PSAT or other high school assessments in CT-SEDS?

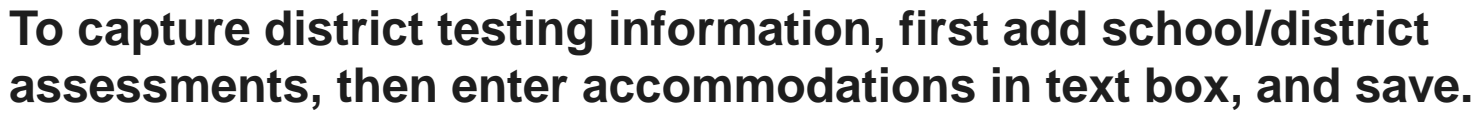

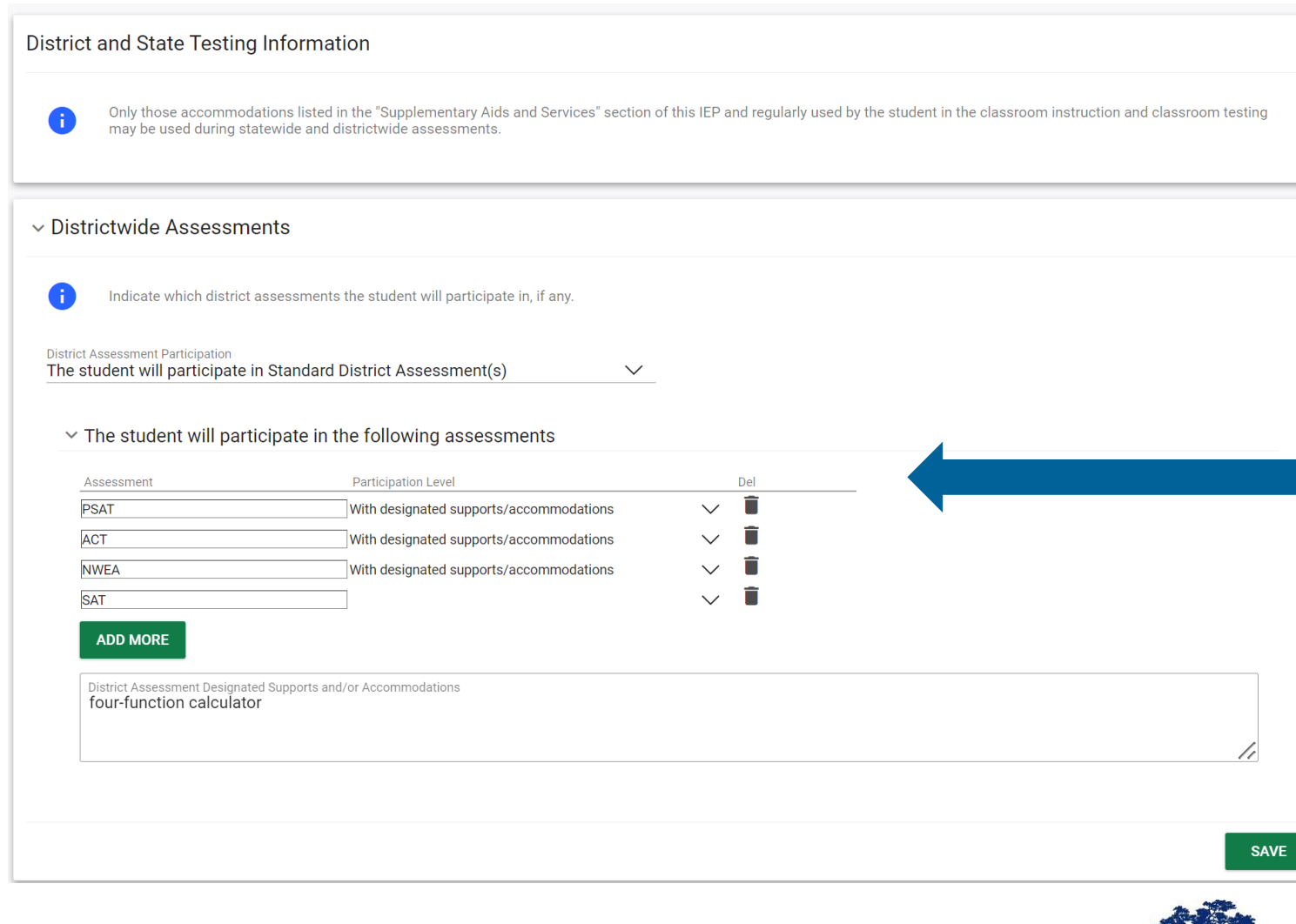

10

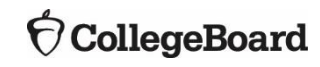

Who is responsible for overseeing the submission of accommodations for the Connecticut SAT School Day?

\*Districts may have multiple SSD Coordinators in a school but there is only one primary SSD Coordinator.

# SSD Coordinators

•Coordinate the collection, submission, and delivery of student accommodations on the Connecticut SAT School Day;

•Serve as the school's liaison with College Board and CSDE for students with disabilities and EL/MLs;

•Submit accommodation requests for accommodations and EL/ML 50% time and one-half in SSD Online between **November 10, 2022 – January 31, 2023.**

•If you are a new SSD Coordinator, be sure to set up user access with the College Board using this [link.](https://www.collegeboard.org/students-with-disabilities/ssd-online/get-access)

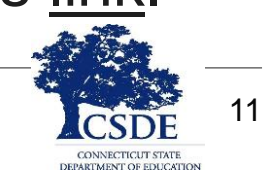

SSD Coordinators must have access to studentdocumented information that describe accommodations and EL/ML supports during testing.

- Access and print the Nonstandard Administration Report (NAR) in January;
- Coordinate efforts to test students who appear on the NAR;
- College Board approved accommodations and EL/ML supports listed on the NAR will be entered in the College Board's TIDE system prior to test day.
- Assist test coordinators to establish test rooms/settings that meet the needs of accommodated students;
- Support the test supervisor in determining rooms and staff required for administering the test with accommodations; and
- Work with the CSDE to request any special documented accommodation requests that are not captured by the SSD.

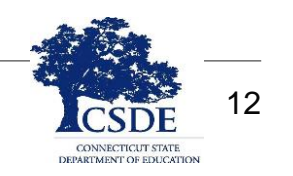

What types of accommodations are available to students with IEPs/504 Plans taking the Connecticut SAT School Day?

Refer to the 2022-23 [Connecticut SAT School Day](https://portal.ct.gov/-/media/SDE/Student-Assessment/SAT/2022_23-CT-SAT-School-Day-Accessibility-Chart.pdf)  Accessibility Chart for more options.

#### **Used for state accountability system and college admission**

Examples of most common accommodations:

- Four function calculator (for noncalculator math items)
- Time Extension for Reading, Math or both – time and one-half (+50%) or double time (+100%)
- Extra/Extended Breaks
- Text-to-Speech: "Read text only" | OR "Read text and graphics" (for  $\cdot$ students with greater visual/print disabilities)
- Large Print Test /Answer Sheet (can be provided digitally with zoom/increased font size or using paper-pencil testing)
- Reader (requires paper-pencil testing)
- **Scribe** 
	- Braille (requires paper-pencil testing if student does not use a screen reader)
	- Signed Exact English -test directions and test content
	- American Sign Language (ASL) test directions only

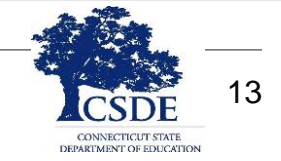

### Considerations for Time **Extension**

#### Reminders:

- Time and one-half (+50%) for math and/or reading  $=$  one day testing
- Double time  $(+100%)$  math = one day testing
- Double time (+100%) readingtwo day testing

Extended Time (Time and one- half [+50%] or Double time [+100%])

- Students can receive extended time reading (and applies for the entire test) or for just for the math sections (specify in the SSD).
- Students are automatically approved for extra breaks.
- Self-pacing is not available with the extended time accommodations.
- Students must remain in the testing room for the entire length of time allotted for testing.

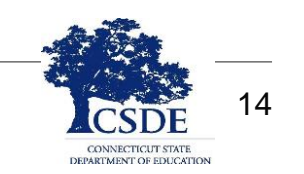

### Accommodations that Support Reading/Seeing **Text**

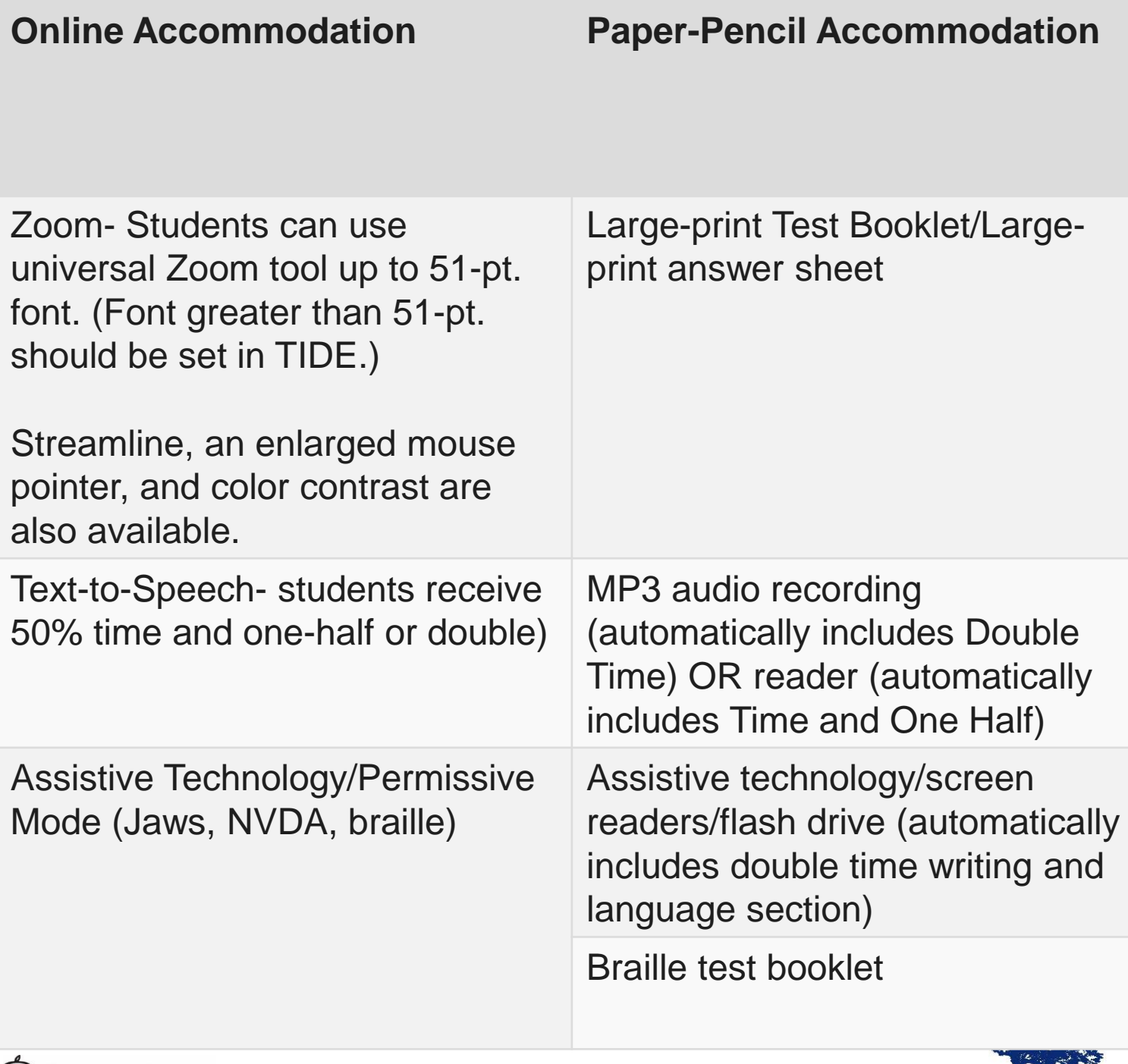

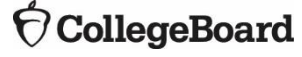

### Extra/Extended Breaks

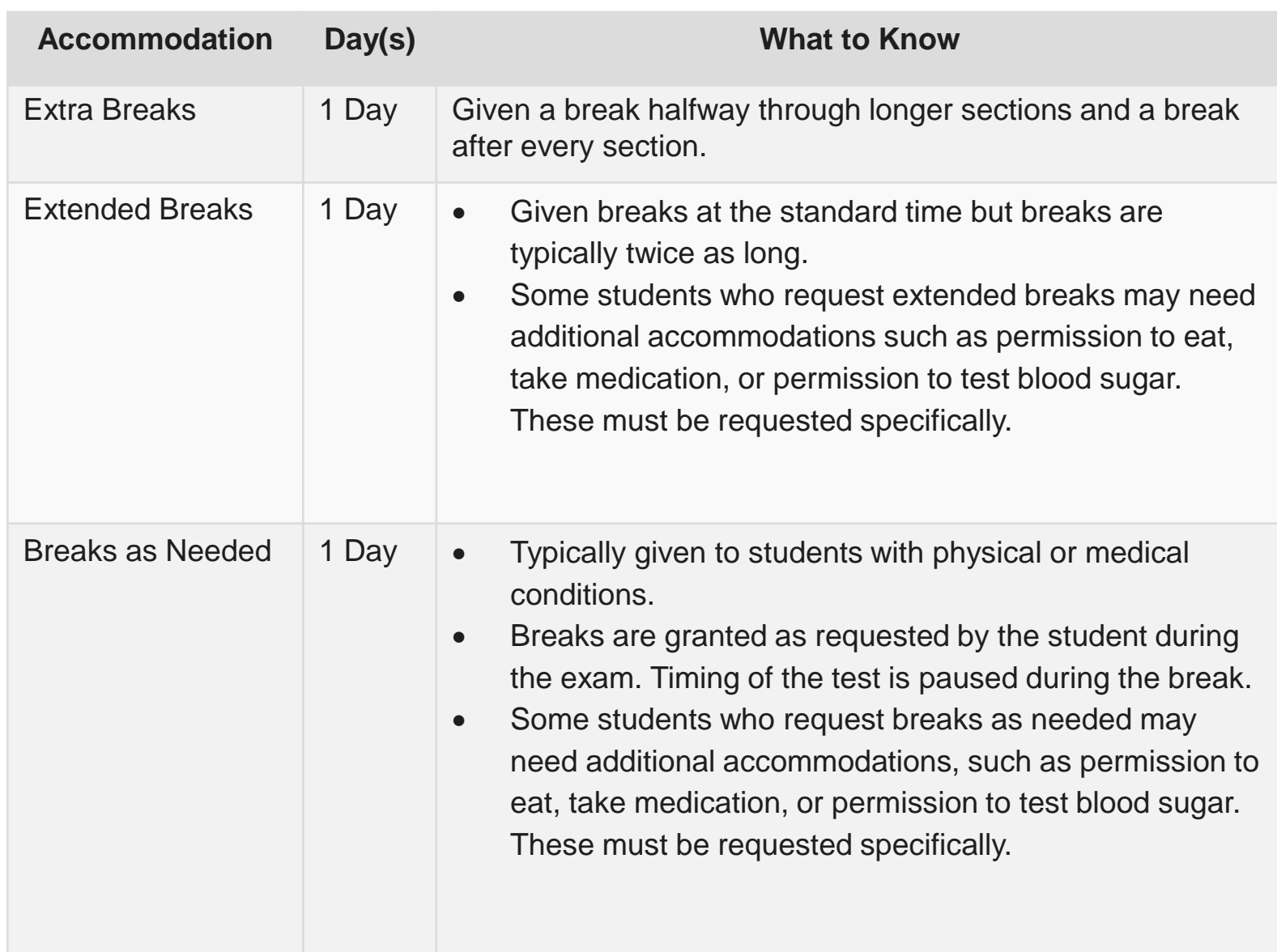

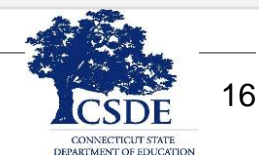

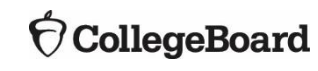

## Modified Setting

- Small group setting: a student can test in a smaller group setting than a large testing room with many students.
- One-to-one testing: a single student tests in a room with a proctor.
- Home/hospital setting: a student with a disability that prevents him/her from attending school will be testing in an alternate location.

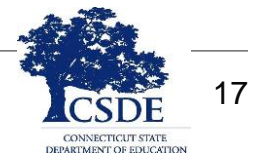

### Other Accommodations to Consider

- American Sign Language: students will receive the test directions in ASL, provided by an adult.
- Permission to Test Blood Sugar: for students with diabetes.
- Permission for Food/Medication: for student with physical/medical disabilities.

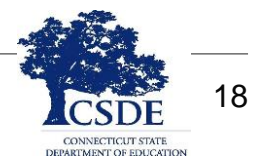

### Students that Cannot Test Digitally

- Most students can test digitally for the CT SAT School Day.
- For students that cannot test digitally due to their disability/accommodations, such as students who receive Braille test materials, SSD Coordinators can contact College Board Customer Service between February 1 and March 8 to order paper test materials.

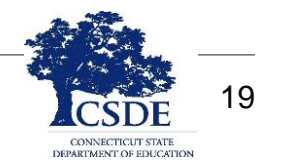

What supports are available to English learners/multilingual learners?

# **Supports**

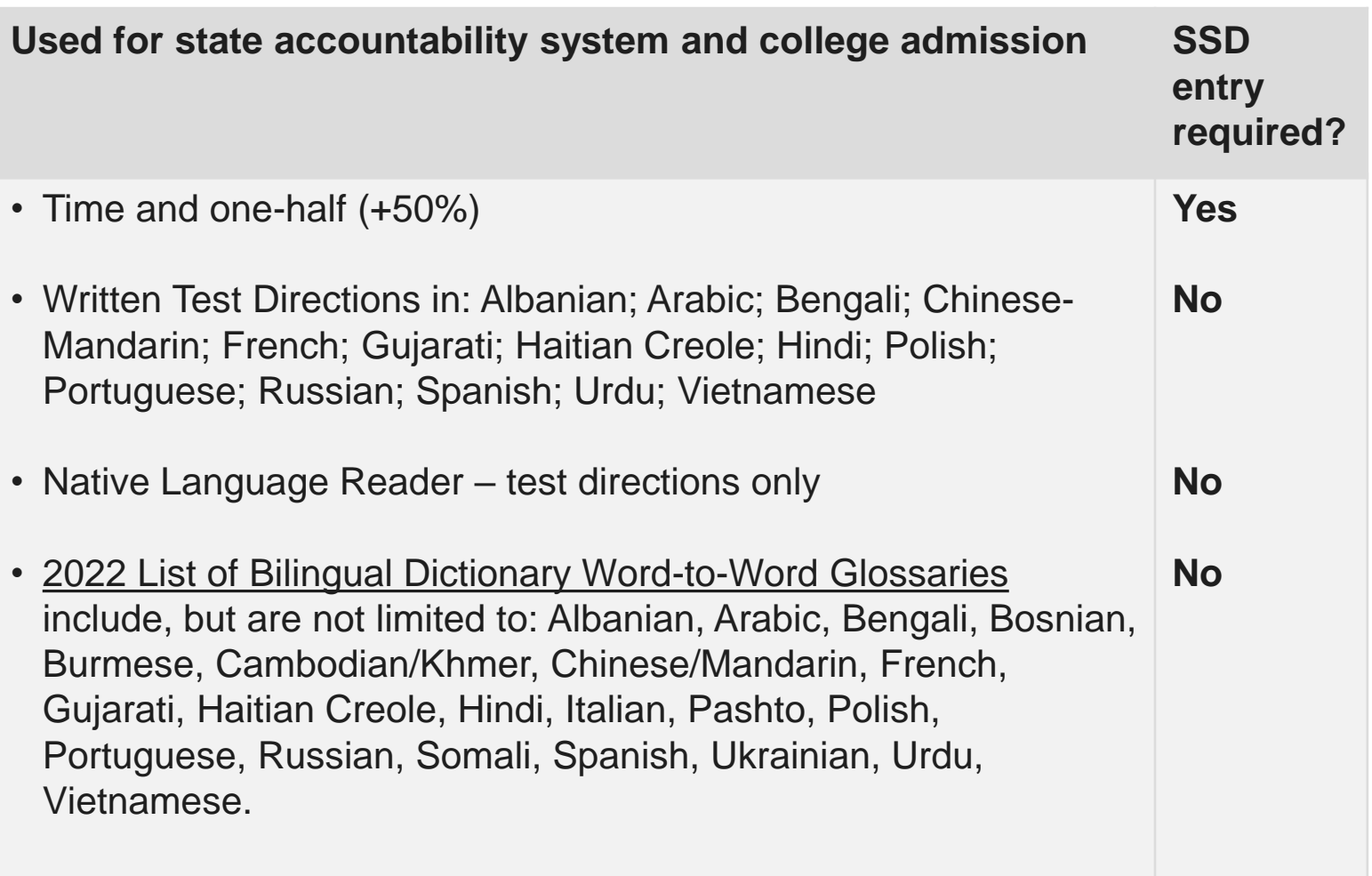

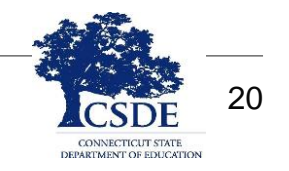

## Special Documented Accommodations

- In exceptional circumstances, there may be a student whose disabilities are such that the allowable accommodations would be insufficient to provide access to the Connecticut SAT School Day. In these cases, upon request, the SSD Coordinator should contact Deirdre Ducharme [\(deirdre.ducharme@ct.gov\)](mailto:deirdre.Ducharme@ct.gov) for more information regarding a petition for special documented accommodations.
- Special Documented Accommodations petitions are due by March 1, 2023.

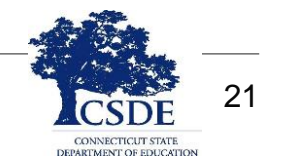

### Connecticut Alternate Assessment **System**

- Connecticut Alternate Assessment (CTAA for Math and English Language Arts)
- Connecticut Alternate Science (CTAS) Assessment
- Collaborative for the Alternate Assessment of English Language Proficiency (CAAELP) for eligible students in Grades K  $-12.$

# Connecticut Alternate Assessment Eligibility Process

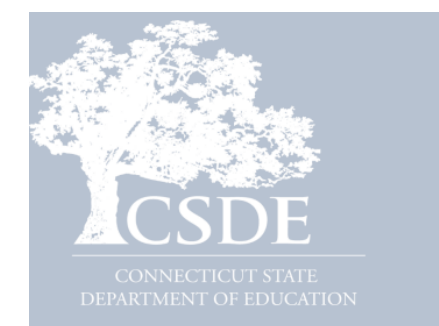

2022-23 Connecticut **Alternate Assessment System Eligibility Form** 

**Required for Participation in the Connecticut Alternate Assessment System Including CTAA, CTAS, and CAAELP** 

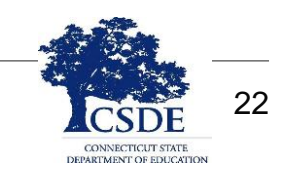

#### CollegeBoard

## Connecticut Alternate Assessment System Updates

- [CTAS required materials](https://ct.portal.cambiumast.com/en/resources/alternate-assessment-system/ctas-required-materials) are available on the portal or paper copies may be accessed locally (see your District Administrator).
- CTAS Student Score Worksheets must be submitted through the **DEI** between March 27 and June 2, 2023.

• Required [online training i](https://ct.portal.cambiumast.com/en/resources/alternate-assessment-system/connecticut-alternate-assessment-system-training-resources)s posted to the Connecticut Comprehensive [Assessment Program Portal. Training must be completed prior to](https://ct.portal.cambiumast.com/)  administering the CTAA and CTAS.

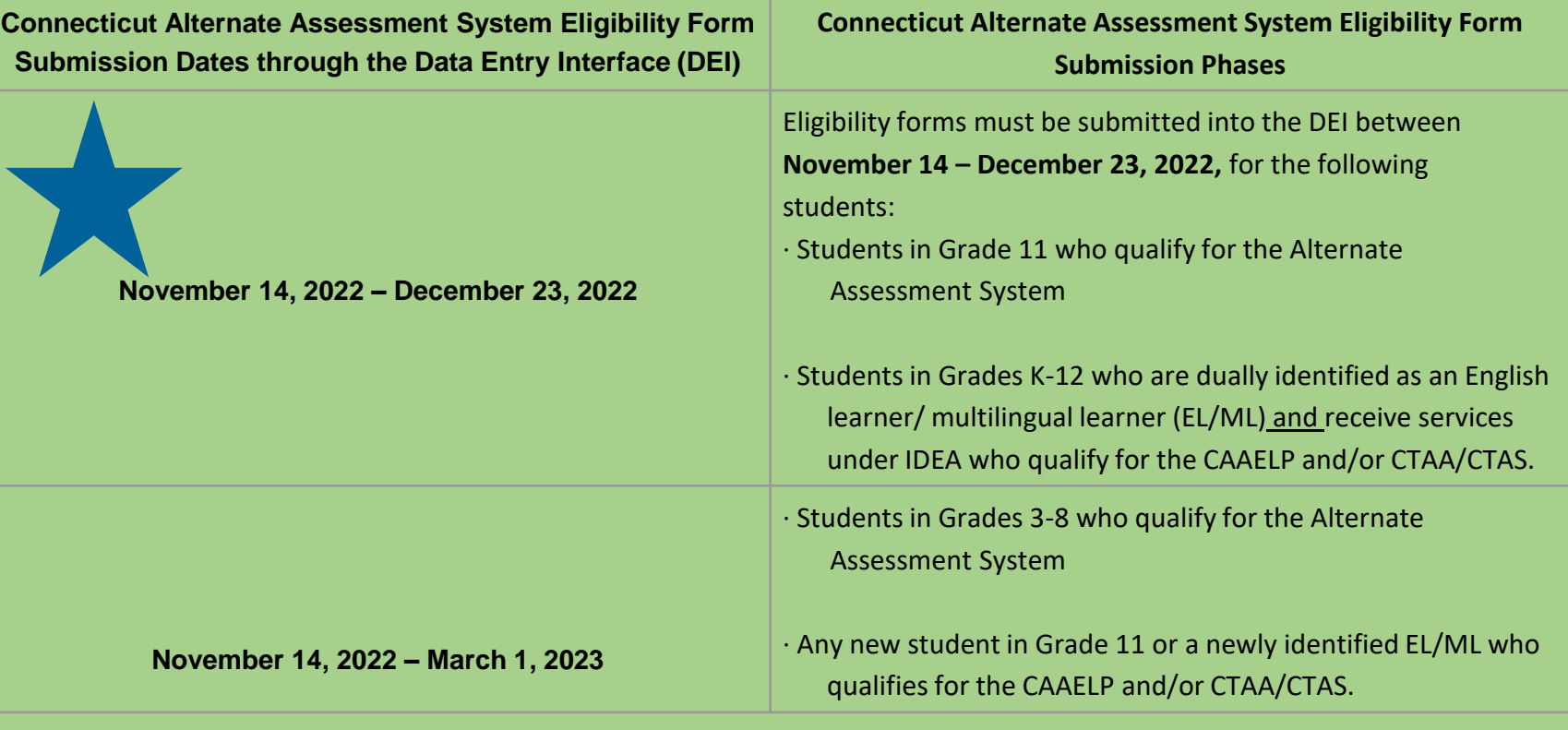

Late submissions should be avoided. Any eligibility form submitted **after March 1, 2023,** will require the TEA to contact the Connecticut CAI Help Desk at 844-202-7583 to activate the Alt Flag Indicator. Without the activation of the Alt Flag Indicator, students will only have access to the standard assessments (Smarter Balanced, Next Generation Science Standards (NGSS), Connecticut SAT School Day, and the LAS Links Assessments).

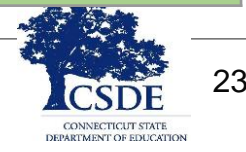

### What resources are available?

# Resources for Special Populations

[Accessibility Chart](https://portal.ct.gov/-/media/SDE/Student-Assessment/SAT/2022_23-CT-SAT-School-Day-Accessibility-Chart.pdf)

[Assessment Guidelines](https://ct.portal.cambiumast.com/resources/guides/csde-assessment-guidelines)

[EL Supports for PSAT 8/9, PSAT 10, and the Connecticut SAT](https://portal.ct.gov/-/media/SDE/Student-Assessment/SAT/English-Learner-EL-Supports-for-PSAT-and-CT-SAT-School-Day.pdf?la=en)  **School Day** 

College Board- [Approved Word-to-Word Glossaries](https://digitaltesting.collegeboard.org/pdf/sat-sd-college-board-approved-glossaries.pdf)

[2023 SSD Form Upload for Documentation Requests](https://portal.ct.gov/-/media/SDE/Student-Assessment/SAT/SSD-Form-Upload-for-Documentation-Requests_2023.pdf) [How to Identify English Learner 50 Percent Extended Time](https://portal.ct.gov/-/media/SDE/Student-Assessment/SAT/SSD-Form-Upload-for-Documentation-Requests_2023.pdf)  Support in SSD Online

College Board SSD Module- [Understanding College Board](https://cloud.scorm.com/sc/InvitationConfirmEmail?publicInvitationId=d0822dd8-6463-4388-aa8f-00f945153f81)  **Accommodations** 

[College Board Supports and Accommodations Handbook](https://accommodations.collegeboard.org/pdf/accommodations-supports-handbook.pdf)

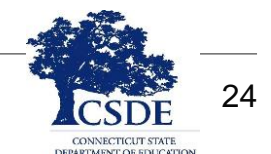

 $\Theta$ CollegeBoard

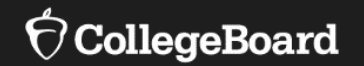

# **Submitting Requests in SSD Online**

## **Open now through January 31, 2023**

How do I request accommodations for the Connecticut SAT School Day?

New SSD Coordinators should sign up for SSD Online using this [link](https://www.collegeboard.org/students-with-disabilities/ssd-online/get-access).

## SSD Online

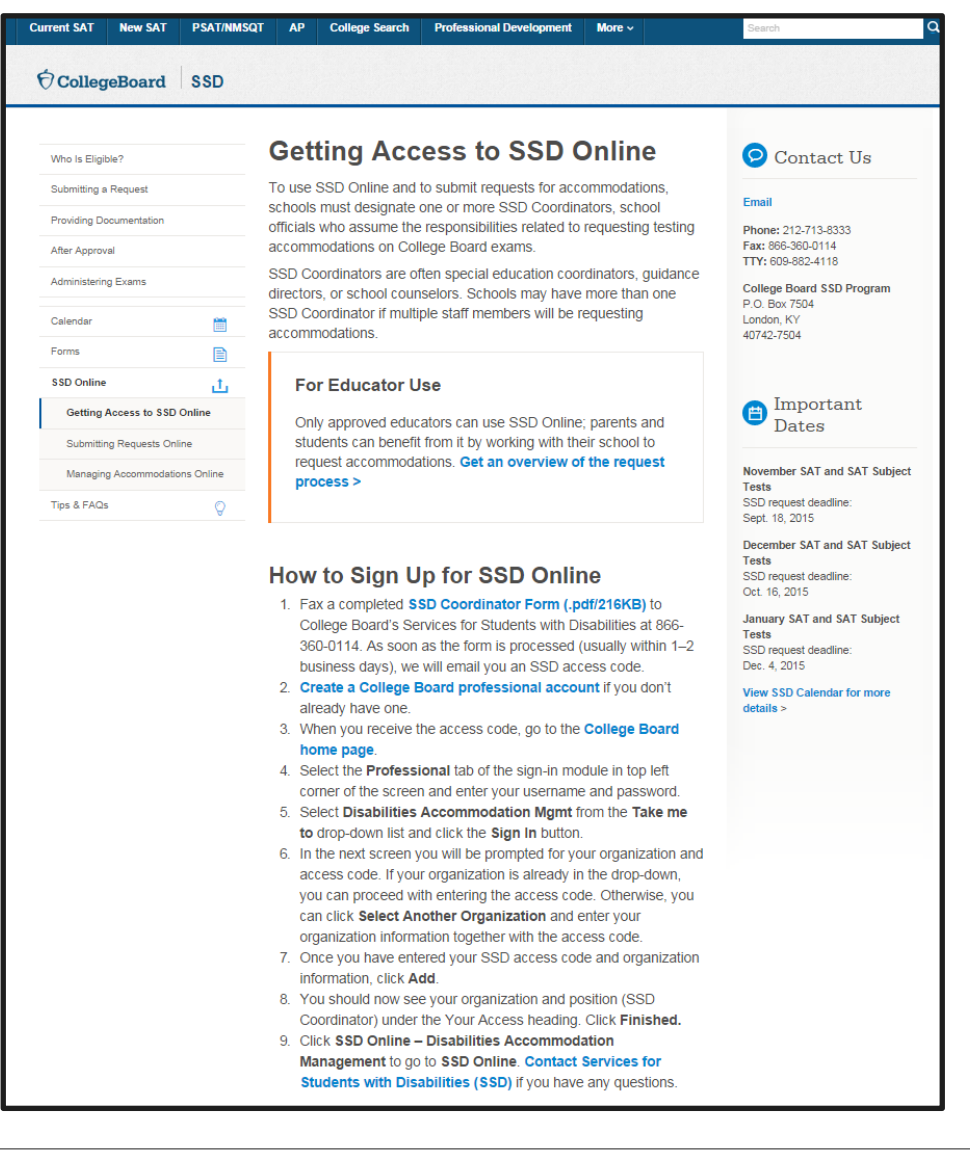

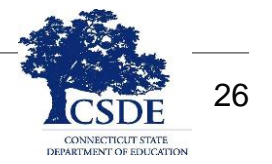

#### CollegeBoard

# Navigating the Dashboard

 $\bigcirc$  CollegeBoard

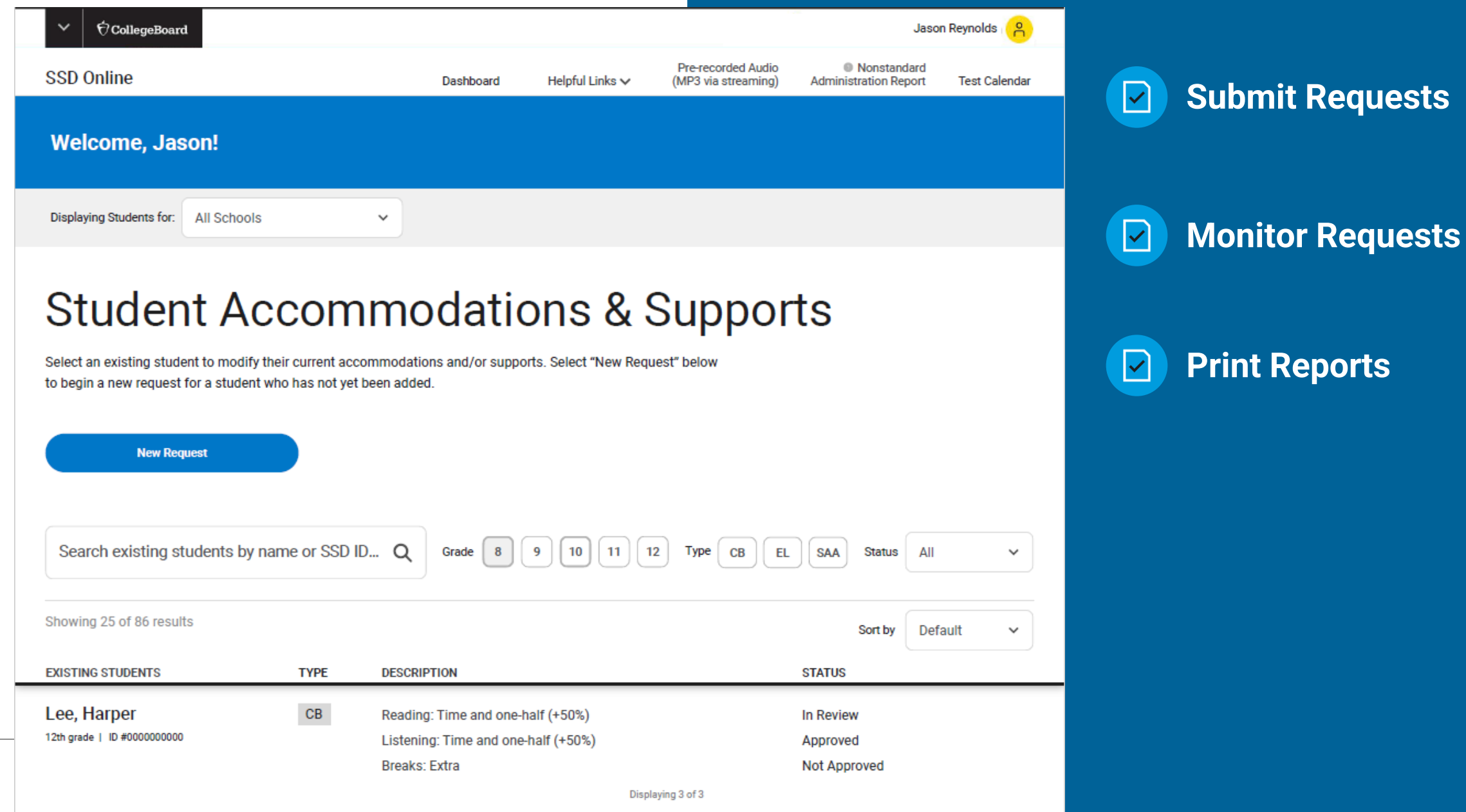

# Navigating the Dashboard

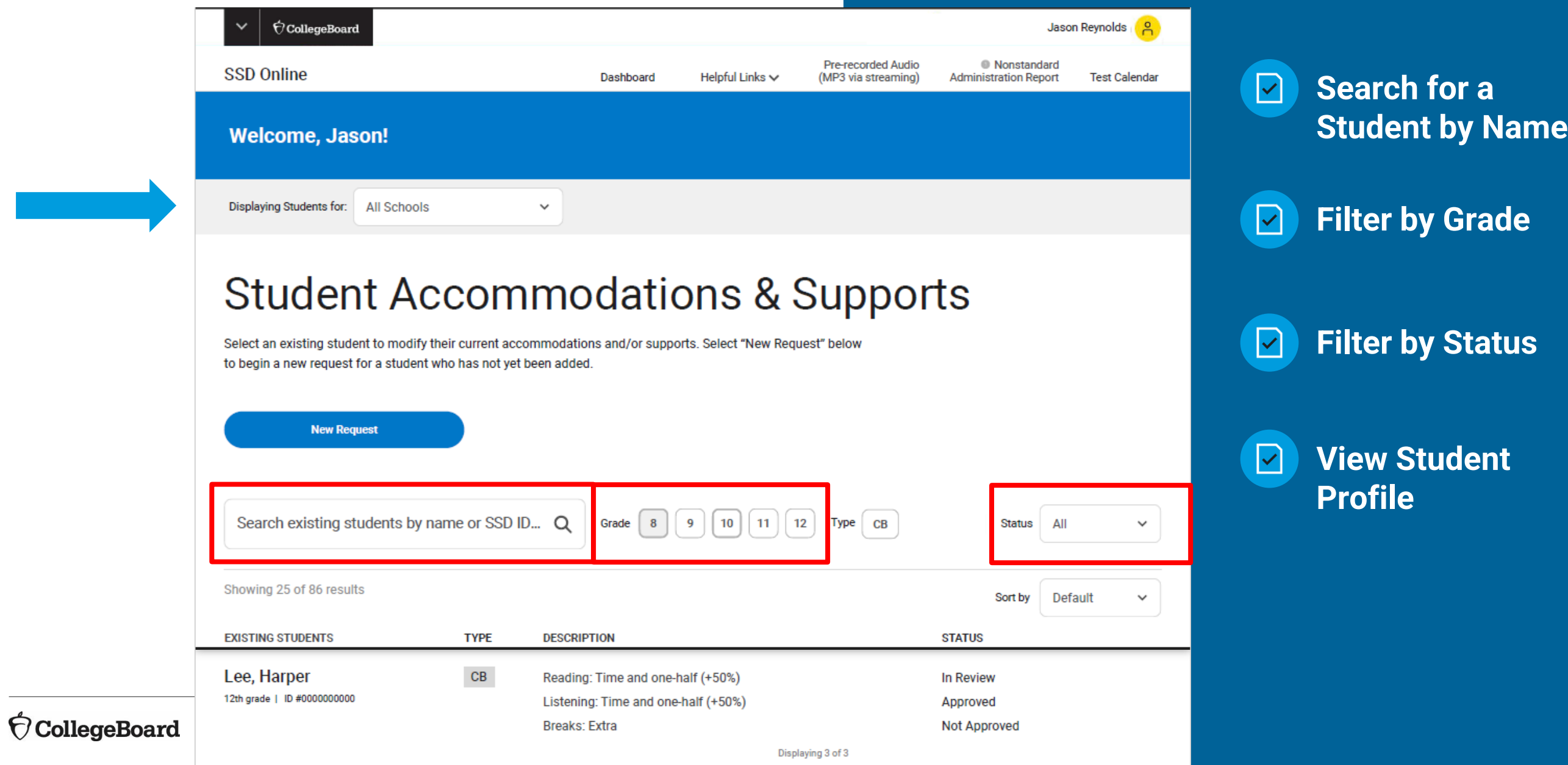

# Navigating the Dashboard

 $\bigcirc$  CollegeBoard

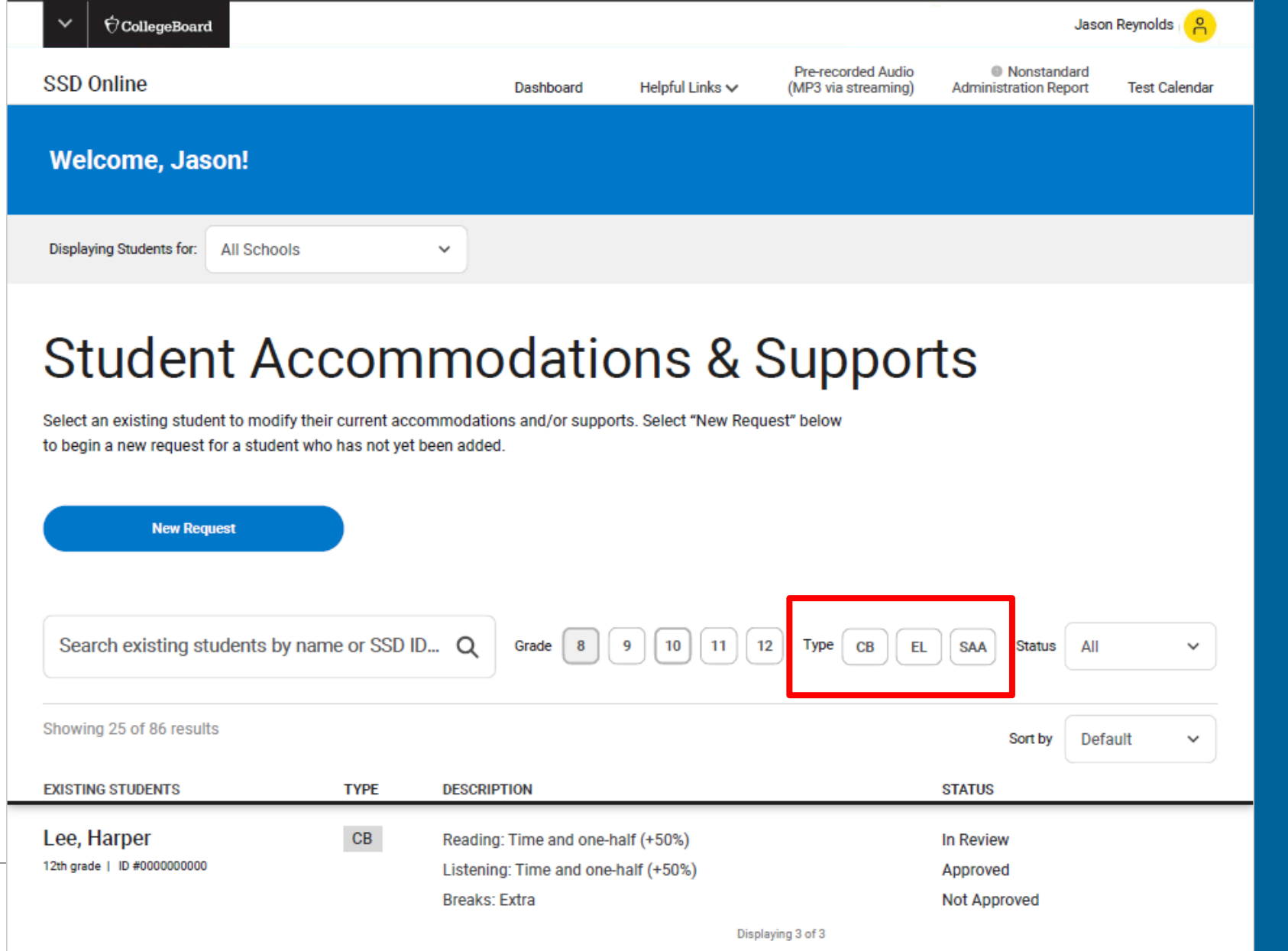

**Use the Navigation Bar to access other key information or to return to the Dashboard**

**A Single Integrated Dashboard** Monitoring the Dashboard – Preparing Requests

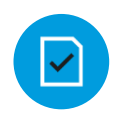

**Is the student listed in SSD Online?**

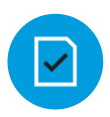

**Is the student information correct?**

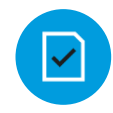

**Does the approved accommodation match the student's current plan?**

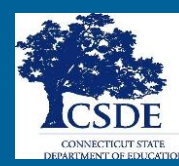

## Submit New Request

#### Select New Accommodation/Support Type

#### College Board (CB) Approved Accommodations

Accommodations for students with documented disabilities are available for all College Board tests. When College Board accommodations are used, students receive college and scholarship reportable scores. With limited exceptions, approved accommodations apply to all tests and do not need to be rerequested.

×

→

→

→

#### English Learner (EL) Support

EL supports are available for eligible students taking the PSAT 8/9, PSAT 10, and SAT School Day assessments. Eligible students meet EL criteria defined by their state or by federal policy, be enrolled in an elementary or secondary school in the U.S. or U.S. territories, and use the same supports for classroom assessments. Only the EL support of time and one-half needs to be entered into SSD Online.

#### State Allowed Accommodations (SAA)

SAAs are only available for the specific test administration for which they are requested. These supports will result in scores for the student, but scores received are NOT reportable to colleges or scholarship programs.

**CollegeBoard** 

**Return to Dashboard** 

## Search for Student

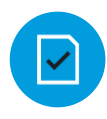

### **Search for a student using first and last name**

 $\boxed{\mathbf{v}}$ 

#### **Select the student or student not listed**

**New Request** 

Search using the student first and/or last name and school to find a student. Select student and click Continue. Or, if student not found, click Student Not Listed to add.

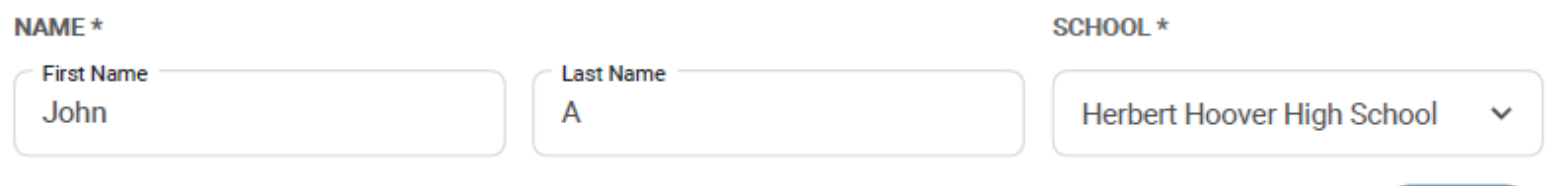

#### Showing 14 results

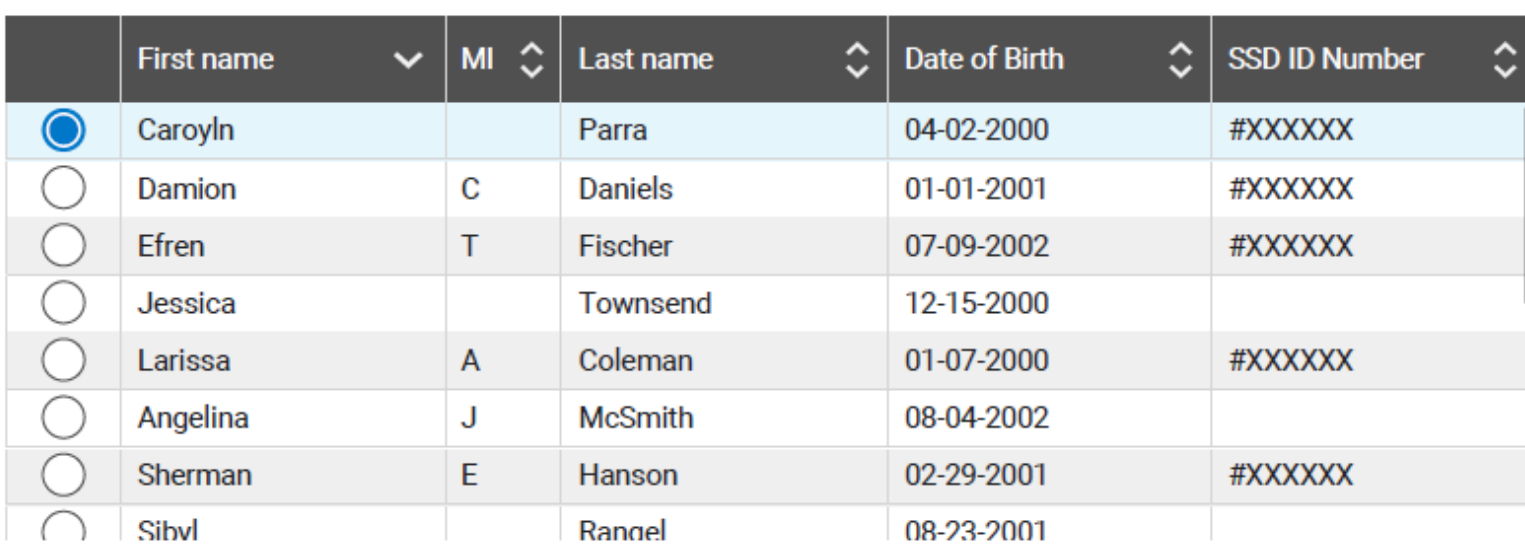

Clear

**Search** 

## Add Student

 $\acute{\nabla}$ CollegeBoard

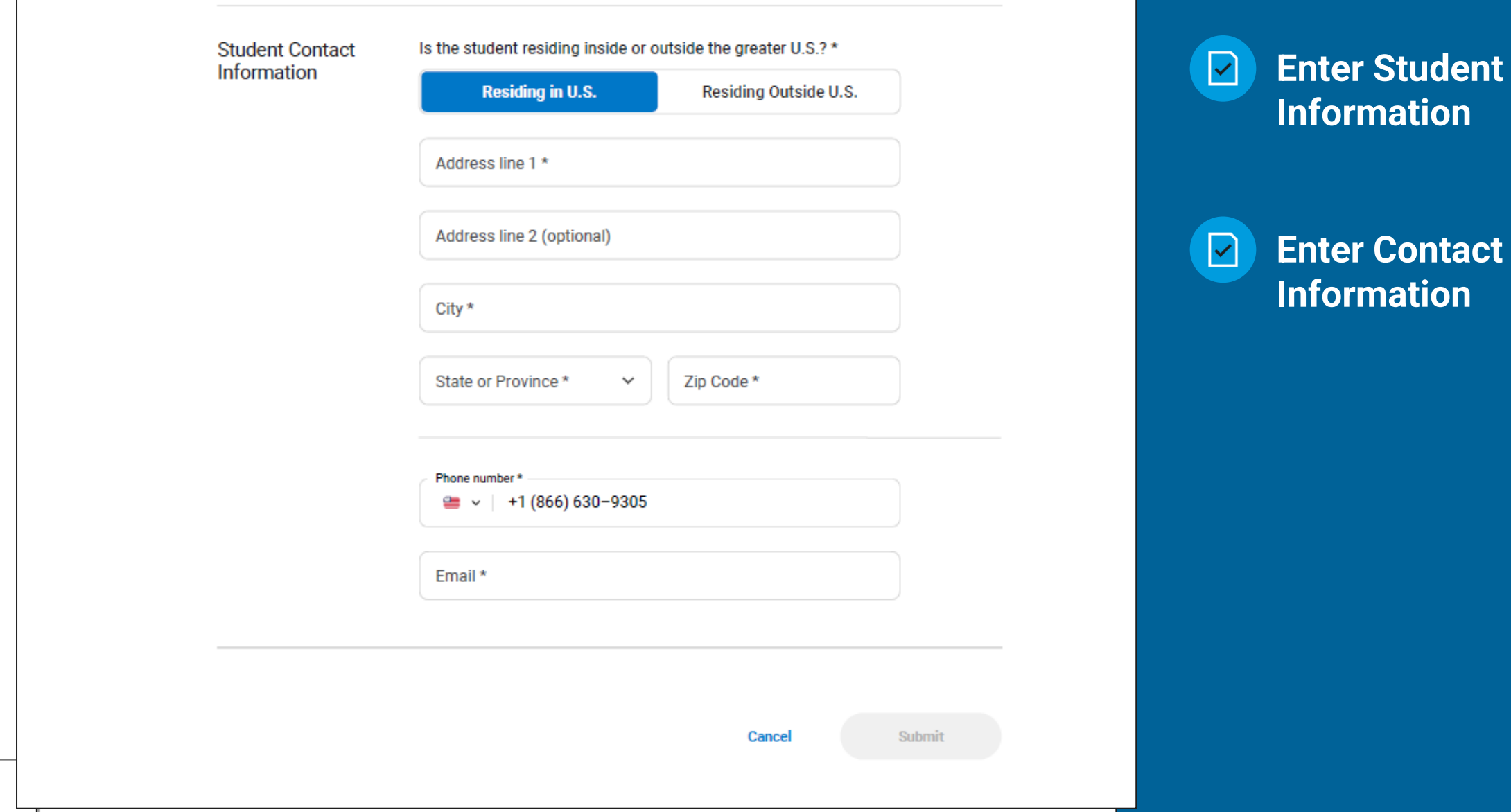

# Required Information

#### • Obtained Consent

You need to obtain consent from the student's parent/guardian. If you do not have parent/quardian approval through the student's IEP, 504 or other school documentation, then the school should maintain the completed, signed form with the student's records. The signed form does not need to be sent to the College Board. If the student is 18 or over, the student may grant consent to share student information with the College Board.

Download Parental Consent Form →

Do you have Parent/Guardian Consent for this accommodation request (or student consent, if 18 or older)? \*

**Back** 

**Start New Accommodation Request** 

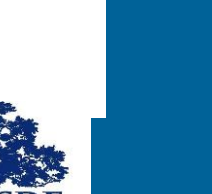

 $\boxed{\sim}$ 

 $\checkmark$ 

#### **Disability**  $\blacktriangleright$ **Information**

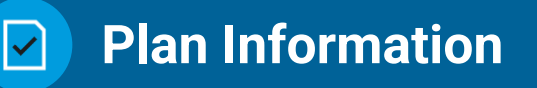

**Connecticut Documentation Form**

**Parent Consent**

**CollegeBoard** 

## Start the Request

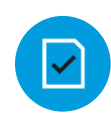

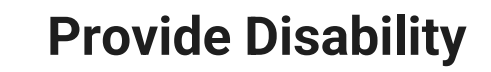

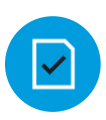

**Identify Accommodations** 

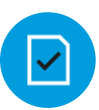

**Provide Plan Information**

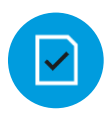

**Review and Submit the Request**

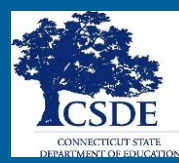

# Identify the Disability

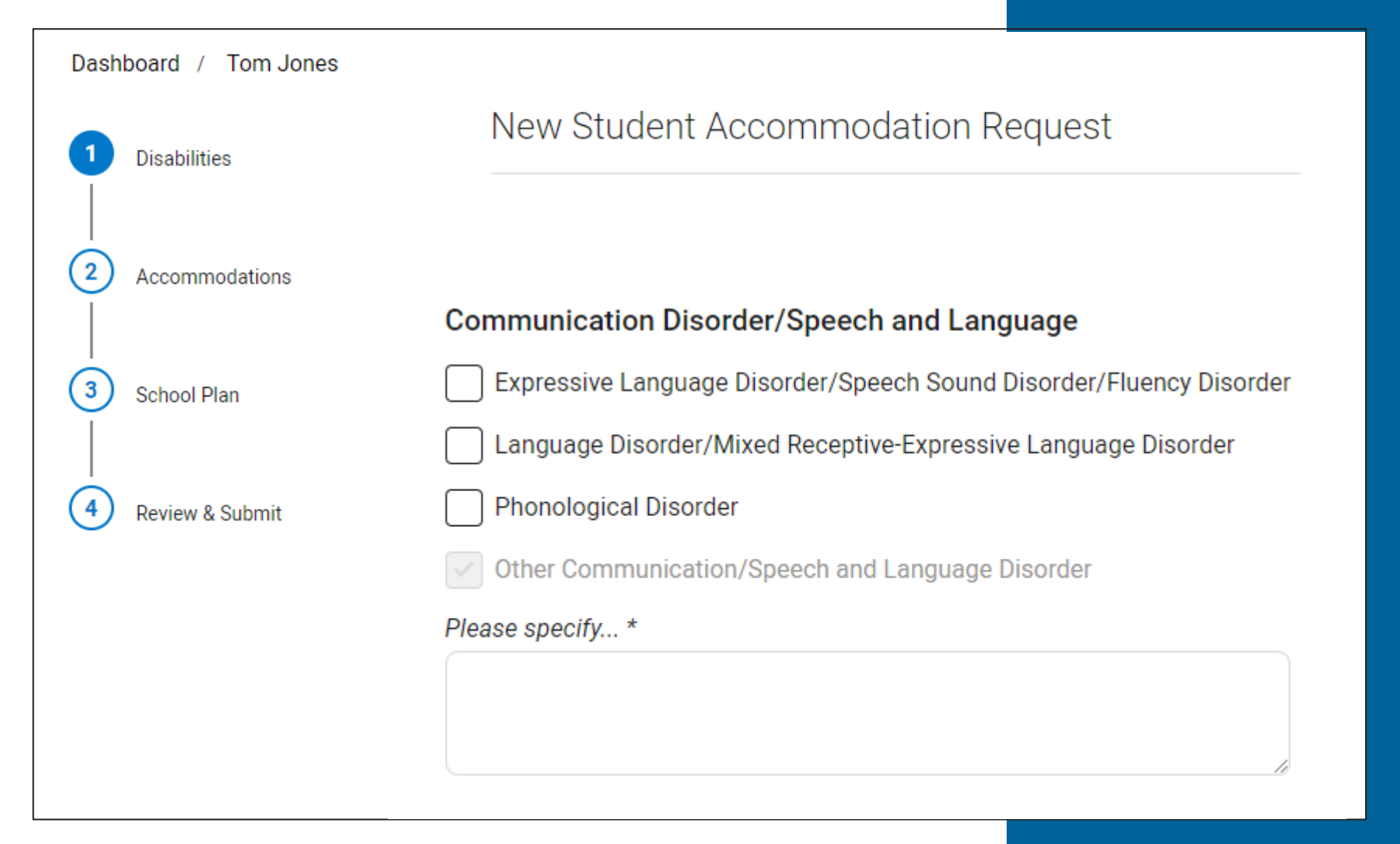

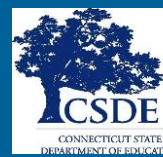

# Select the Accommodation(s)

Dashboard / Tom Jones

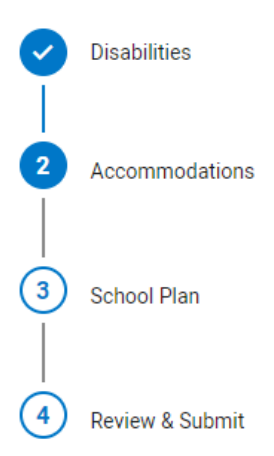

New Student Accommodation Request

#### Accommodations

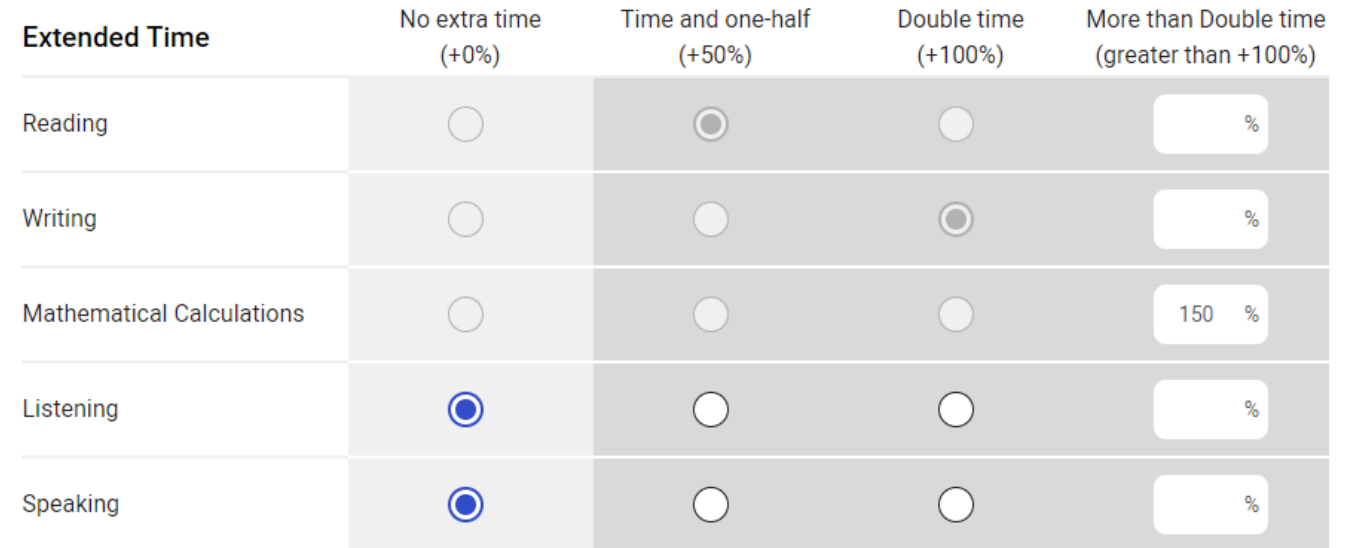

**Cancel** 

**Extended Time**  $|\vee|$ 

**Extra/Extended**   $\blacktriangleright$ **Breaks**

**Reading/**   $\boxed{\textcolor{blue}{\blacktriangledown}}$ **Seeing Text**

**Recording**   $\blacktriangleright$ **Answers**

**Modified**   $\blacktriangleright$ **Setting Other**  $\vert\downarrow\vert$ 

**Save Accomodation(s)** 

**CollegeBoard** 

## Enter School Plan Information

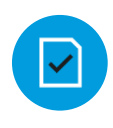

**Answer Questions about the Student's Plan**

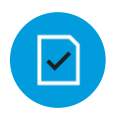

**Indicate if the Requested Accommodations are in the Plan and Used on Classroom Tests** 

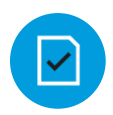

**Provide Information about the Process for Determining the Student's Need**

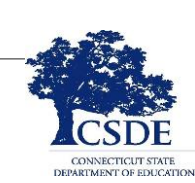

Please tell us about your school's process for determining your student's need for and use of the requested accommodation on classroom tests.

Was a meeting held to discuss your student's academic functioning and need for the requested accommodation(s)?\*

Yes  $\bigcap$  No

Who was involved in the discussion and resultant decision for classroom test accommodations? Check all that apply. \*

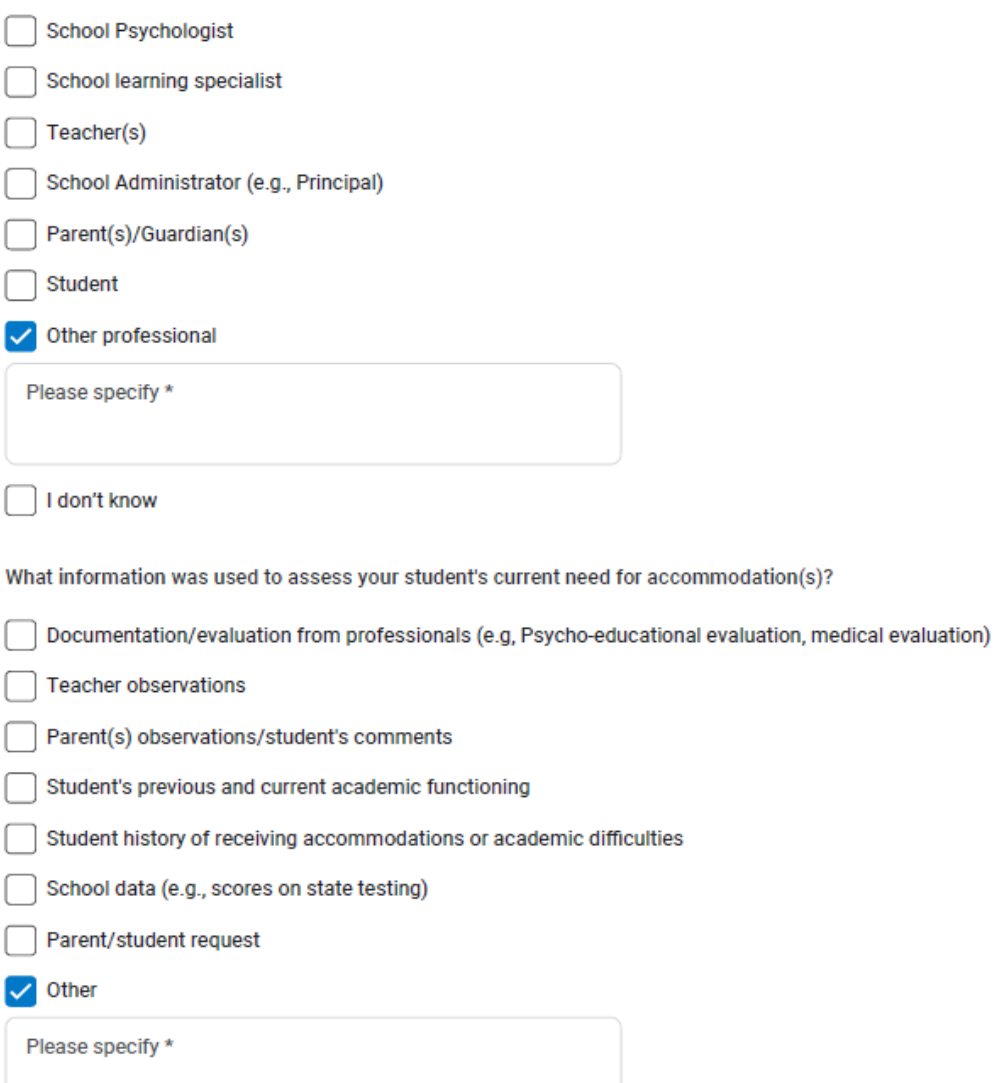

## Review and Submit

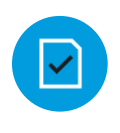

**Verify the Information Entered is Accurate**

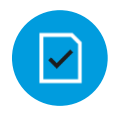

**Identify the Student's Next Intended College Board Test**

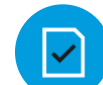

**Upload CT SAT [Documentation Form](https://portal.ct.gov/-/media/SDE/Student-Assessment/SAT/SSD-Form-Upload-for-Documentation-Requests_2023.pdf) (if asked for Documentation) and Submit**

#### Next Intended College Board Test\*

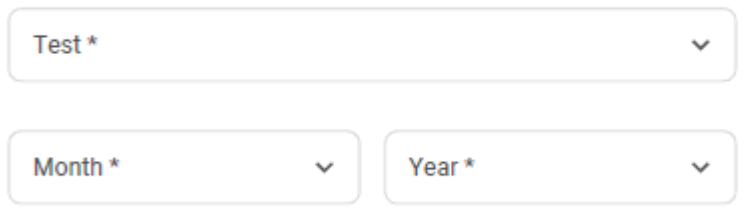

#### Supporting Documents \*

In order for College Board to review the requested accommodations, you will need to upload supporting documentation.

The documentation should accurately demonstrate the student's need for the specific accommodations that you have requested here.

**Select Files to Upload** 

Acceptable file types are pdf, doc(x), csv, xls(x), tiff, jpg, and png. Each individual file must be less than ## MB.

**Back** 

## Terms and Agreement

#### Terms & Agreement

#### 1. Confirm True & Accurate Information

I verify that unless otherwise indicated in my responses above (1) the accommodations requested above are provided and used on school-based test; (2) the school has documentation on file that meets the College Board Guidelines for Documentation, and (3) all the information provided in my responses above is true and accurate.

#### 2. You are submitting for School-Based Accommodation(s)

One or more of the requested accommodations is considered a "school-based accommodation", which should be administered in your school, if the student registers for the weekend SAT or SAT Subject Tests. Your School Testing Calendar indicates that there are weekend SAT administration dates for which your school is not available to administer school-based testing. Please make sure that your School Testing Calendar accurately reflects your school's availability, and that your student is notified of the school's testing schedule.

I have read, understand, and agree to the terms above. **Agree & Continue** Cancel

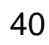

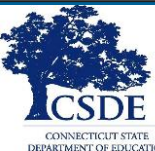

×

Important Points for the SSD Approval Process

- Start by reviewing the accommodations for existing grade 11 student.
- Students with approved accommodations through College Board from previous years require **no** action **unless** you need to make changes.
- If your student's status is pending, you may contact the CSDE. If at anytime an accommodation request is rejected and you are not certain why, please contact the CSDE.

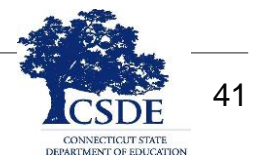

Accommodations Requests and Digital **Testing** 

- Accommodations requests submitted into SSD Online can provide access to accommodations for all College Board tests.
- Submit requests based on what students will need for all tests, including paper and pencil tests.
- College Board will provide a crosswalk for SSD Coordinators to use to help them determine the correct TIDE settings to support the digital SAT administration.
- TIDE configurations and administering digital tests to students with disabilities and ELs/MLs will be covered in a training offered in February.

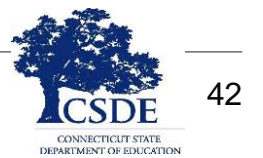

## **Questions**

Michelle Rosado, Connecticut SAT School Day Program Manager [michelle.rosado@ct.gov](mailto:michelle.rosado@ct.gov)

Deirdre Ducharme, Consultant for Student Assessment and Special Populations [Deirdre.Ducharme@ct.gov](mailto:Deirdre.Ducharme@ct.gov)

**College Board** SAT School Day Customer Support 855-373-6387 or [CTSAT@collegeboard.org](mailto:CTSAT@collegeboard.org)

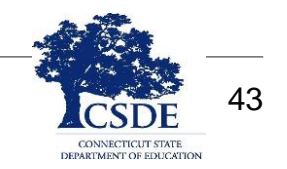

## **CSDE SAT Web page: [www.ct.gov/sde/sat](http://www.ct.gov/sde/sat)**

**Student Assessment News [https://portal.ct.gov/SDE/Student-Assessment/Student-](https://portal.ct.gov/SDE/Student-Assessment/Student-Assessment-News/Student-Assessment-News)Assessment-News/Student-Assessment-News**

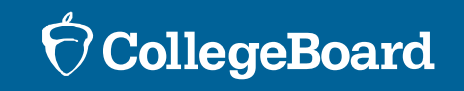

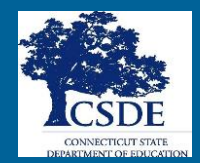